ails du difier une age

rata

elure, à

<u>12)</u>

The copy filmad hare has been raproduced thenks to the ganaroalty of:

> **Seminary of Quebec** Library

The images appearing here are the best quality possible considering the condition and iugibility of the original copy and in keeping with the filming contract specificationa.

Original copies in printed paper covers are filmed bealnning with the front cover and ending on the last page with a printed or illustrated impression, or the back cover when appropriete. All other original copies are filmed baginning on the first page with a printed or illustrated impression, and ending on the last pege with a printed or illustrated impression.

The last recorded frame on sech microfiche shall contain the symbol - (meaning "CON-TINUED"), or the symbol  $\nabla$  (meaning "END"), whichever applies.

Maps, plates, charts, etc., may be filmed at different reduction ration. Those too large to be entirely included in one exposure are filmed beginning in the upper left hend corner, left to right and top to bottom, as many frames as required. The following diagrama illustrate the method:

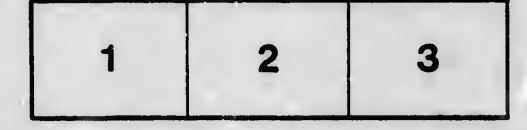

L'exemplaire filmé fut reproduit grâce à la généroaité de:

> Séminaire de Québec **Dibliothèque**

Les imeges suivantes ont été reproduites avec le pius grand soin, compte tanu de le condition et de le netteté de l'exemplaire filmé, at en conformité avec les conditions du contrat de filmage.

Les exempleires originaux dont la couverture en papier est imprimée sont filmés en commençant par le premier plat at en terminant solt per la dernière page qui comporte une empreinte d'impression ou d'illuatration, soit par le second plet, selon le cas. Tous les autres exemplaires originaux sont filmés en commençant par la première pege qui comporte une empreinte d'impression ou d'illustretion et en terminent par la dernière page qui comporto une telle empreinte.

Un des symboles suivants apparaîtra sur la dernière imege de chaque microfiche, selon le cas: le aymbole - signifie "A SUIVRE", le symbole V signifie "FIN".

Les cartes, planches, tableeux, etc., peuvent être filmés à des taux de réduction différents. Lorsque le document sat trop grand pour être reproduit en un seul cliché, il est filmé à partir de l'angle supérieur gauche, de gauche à droite, et de heut en bas, en prenant le nombre d'imeges nécesseire. Les diagrammes suivants illustrent la méthode.

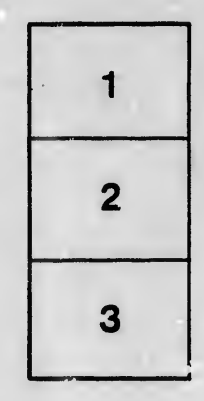

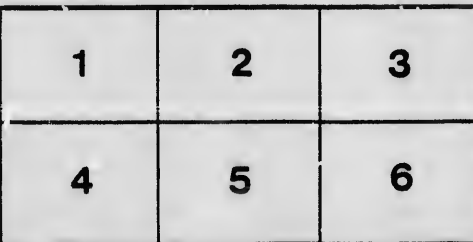